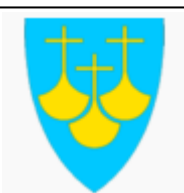

# **4.4.9 Bruk av maskinromssimulator**

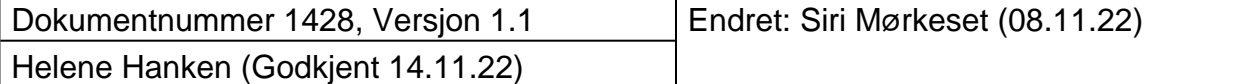

#### **Formål**

Sikre riktig og sikker bruk av skolens maskinromssimulator

### **Omfang og definisjoner**

Prosedyren gjelder for studenter, instruktører og faglærere som bruker skolens maskinromssimulator.

Instruktør er den faglærer eller student som har ansvaret for simulatorøvelsen.

Fagskolen Møre og Romsdal har simulatoransvarlig.

## **Ansvar og myndighet**

Simulatoransvarliges arbeidsoppgaver er definert i funksjonsbeskrivelsen.

Alle brukere av simulatoren har ansvar for å bruke simulatoren i henhold til bestemmelsene i prosedyren.

Studenter har ansvar for å bruke simulatoren i samsvar med instrukser gitt av instruktør.

Faglærer har myndighet til å utnevne studenter som instruktører etter at opplæring er gitt.

## **Fremgangsmåte**

All aktivitet i simulator skal gjennomføres på en sikker måte som ivaretar helse, digital og fysisk infrastruktur.

Følgende er gjeldene ved bruk av maskinromssimulator:

- Simulatorområdet skal holdes ryddig. Papirer, dagbøker og utstyr ryddes bort etter bruk.
- Simulatorområdet skal låses av etter bruk.
- Arbeidsstasjoner og tilhørende utstyr skal behandles varsomt for å forhindre unødig slitasje.
- Studenter skal ikke koble til USB-enheter i utstyr levert av Kongsberg Digital.
- Etter endt simulatorøvelse:
	- Arbeidsstasjoner, instruktørstasjon, og HV utstyr samt prosjektorer slås av.
	- Dørene til maskinromssimulator og HV rom skal lukkes og låses.
	- Server skal ikke slås av.
- Alle feilmeldinger eller feil som oppstår i simulator skal rapporteres til simulatoransvarlig.
- Faglærer kan kontakte servicetekniker hos Kongsberg Digital ved behov.

**Referanser**

1) [DNVGL-ST-0029](https://www.qmplus.com/qmplus/ShowFile/597/0/0/0/0/DNVGL-ST-0029-2017.pdf?Company=fials?RequestCompanyLogin=fials)